# Managing a Fleet of 1000 Connected Devices

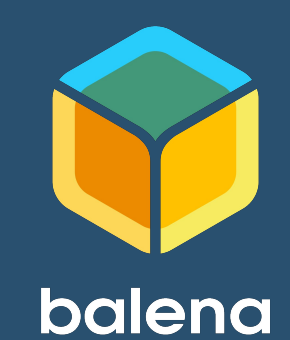

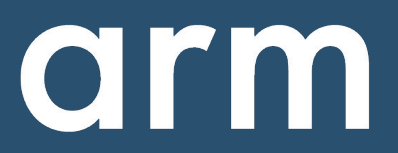

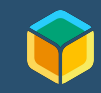

David Tischler Developer Advocate t: @balena\_io li: david@balena.io inst: :-(

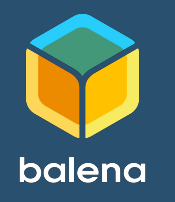

Robert Wolff Developer Evangelist t: @fixxxxxxer li: robert-wolff@arm.com inst: block.chained

arm

### Agenda

- **Discussion**: Introductions and Background
	- balena
	- Arm
- Account Creation
- Assemble Hardware
- Install CLI
- Push First Container
- **Discussion**: Scaling and Fleet Management
- Locate Additional Projects
- Additional Resources and Wrap up

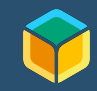

### balena

"Platform built to develop, deploy, and manage fleets of connected devices at scale."

- balenaCloud
	- Web-based control of IoT devices, broken down by Applications, Devices, Workloads, and more
	- Terminal access to device, logs, container build info, and more.
- balenaOS
	- Based on Yocto Linux
- balenaEngine
	- Container runtime

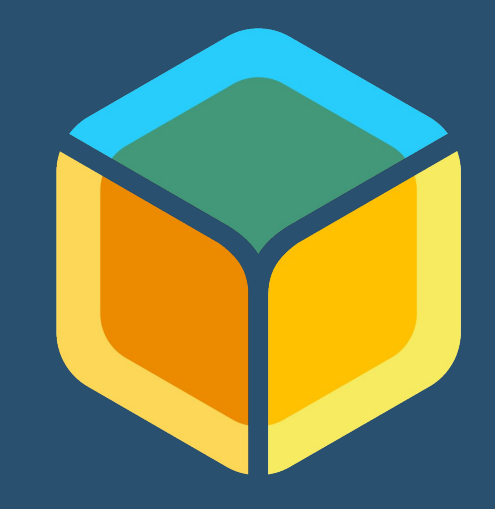

### balena

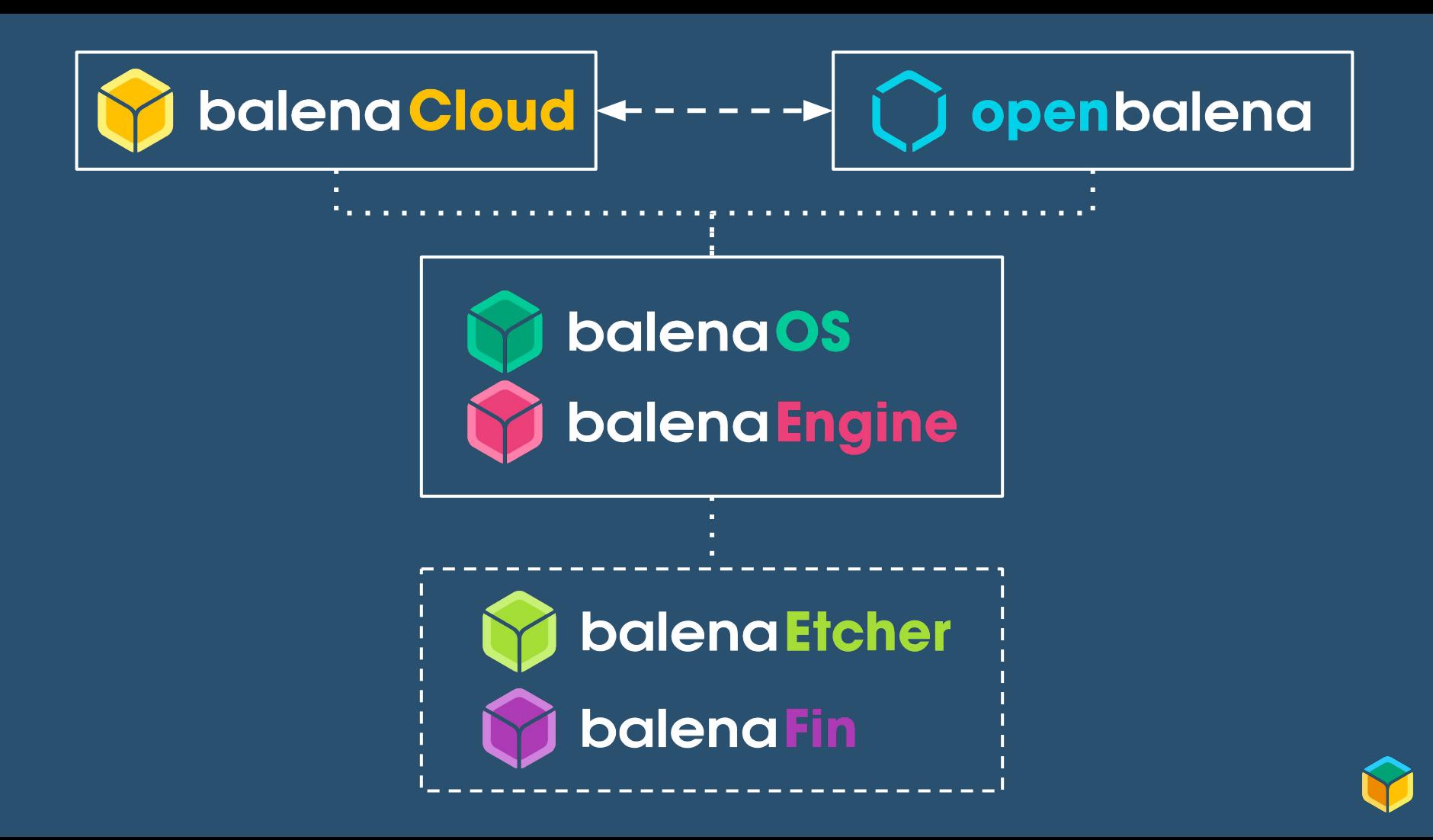

#### Arm

### Arm designs energy-efficient, advanced processor core designs that are used in billions of devices.

- 1. Arm designs Intellectual Property,
- 2. Many well known chip designers license Arm IP and manufacture their own processors.
- 3. Processor goes in to a device.

Used in phones, tablets, laptops, networking equipment, even servers!

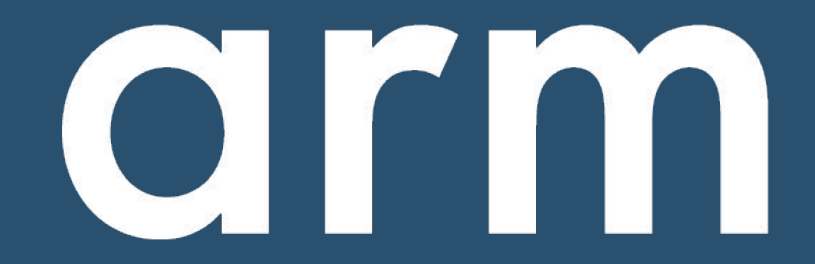

### Deep Dive: Energy Efficiency

### Arm excels in the mobile phone and tablet ecosystem, due to efficient compute.

x86 designs have historically focused on all-out performance.

Cell phones and tablets demand long battery-life, and have size constraints.

IoT devices typically have limited compute, power, memory, or physical dimensions, so Arm processors excel in this use case as well.

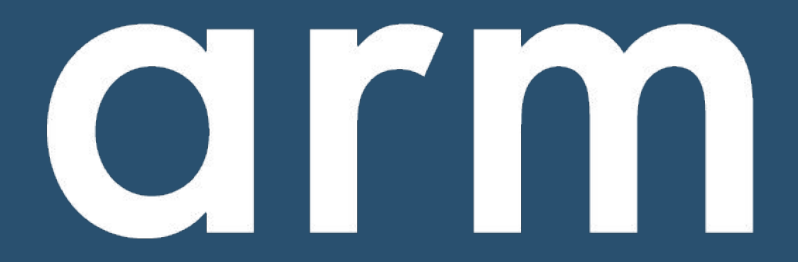

### Arm Developer Program

### A new **Arm Developer Program** is coming...

- Developer Network (developer.arm.com) refresh
- Major influx of content and resources
- Building and supporting communities across the Arm ecosystem
- Launch to happen in two phases
- First phase to launch in March, 2020
- Pay attention to developer.arm.com
- Developer feedback is welcome and appreciated

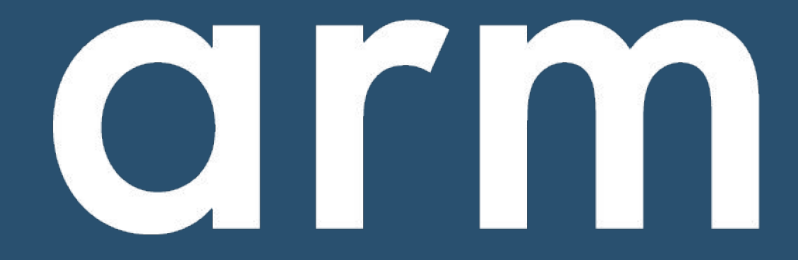

# What do we mean by IoT "Fleet Management"?

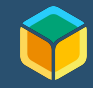

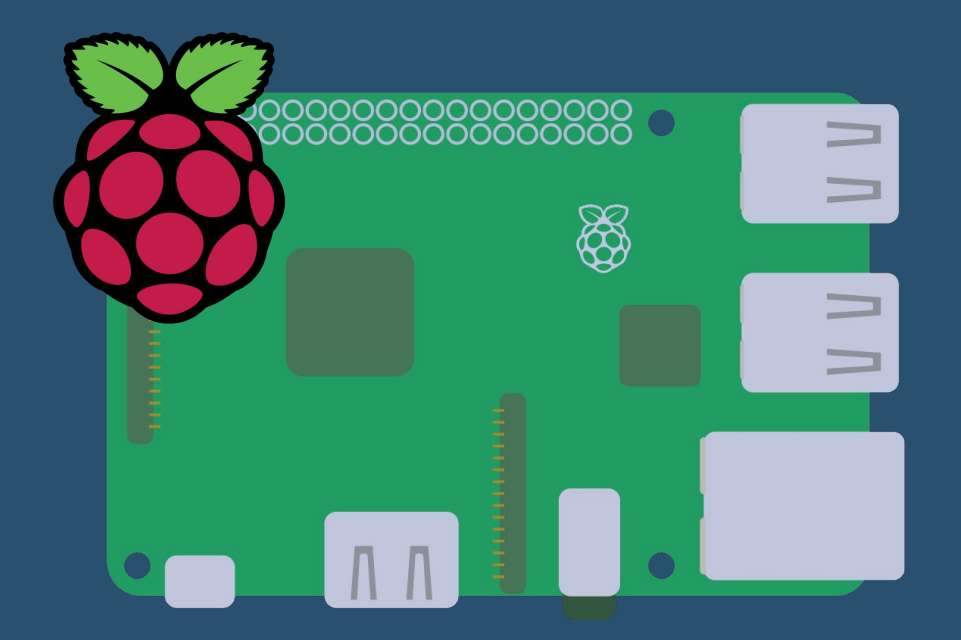

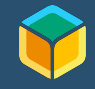

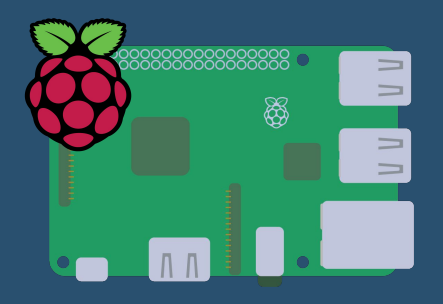

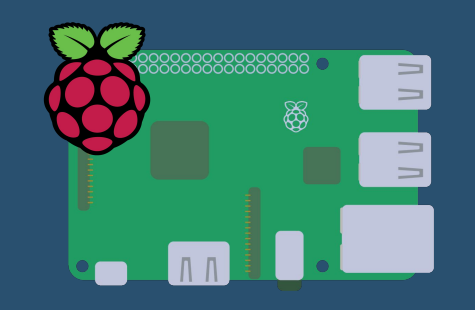

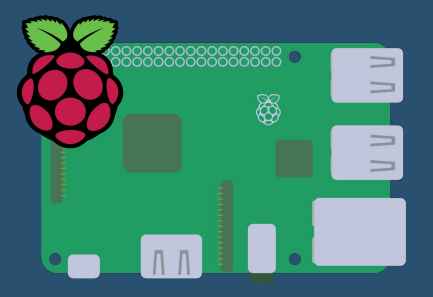

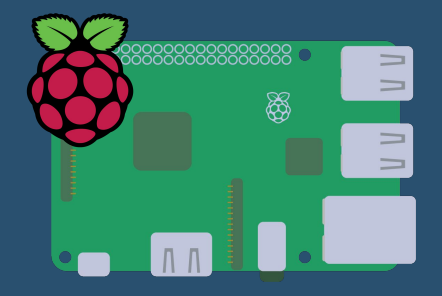

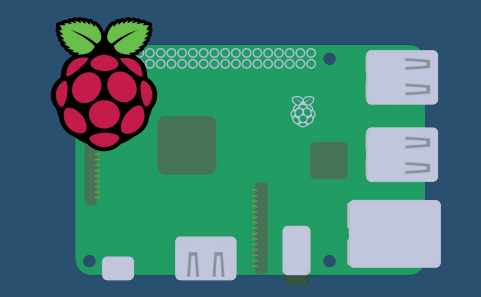

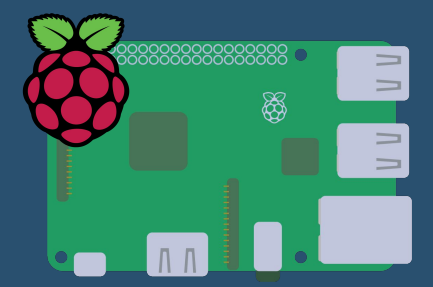

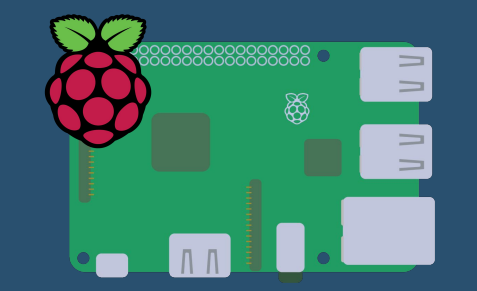

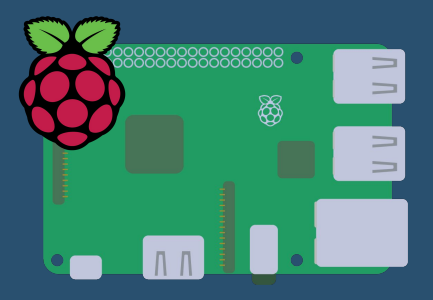

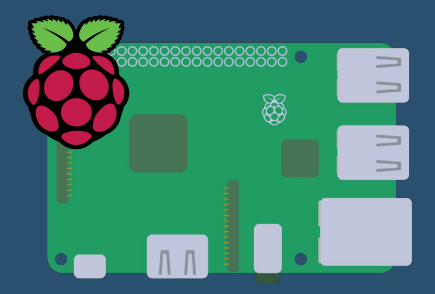

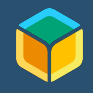

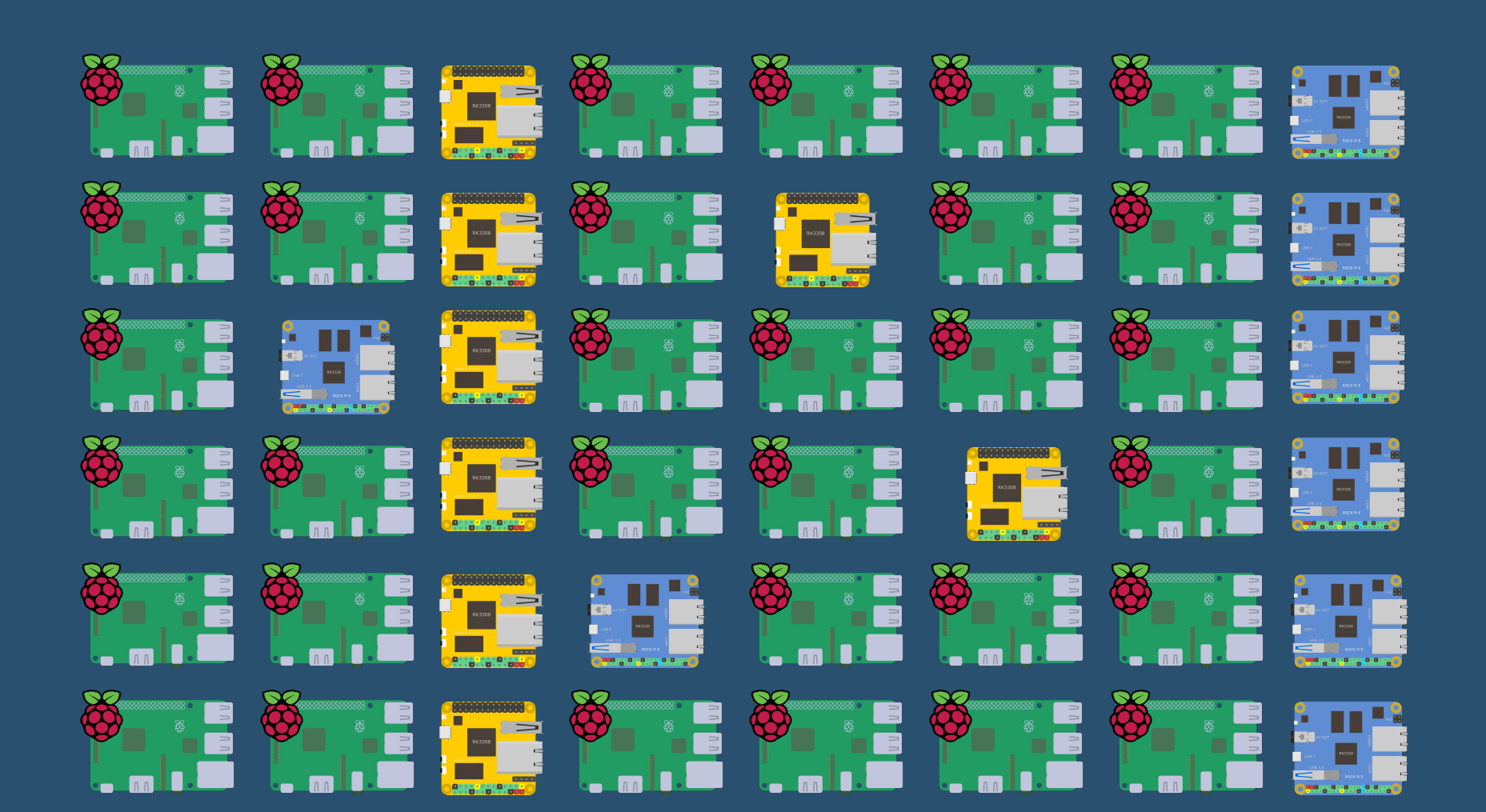

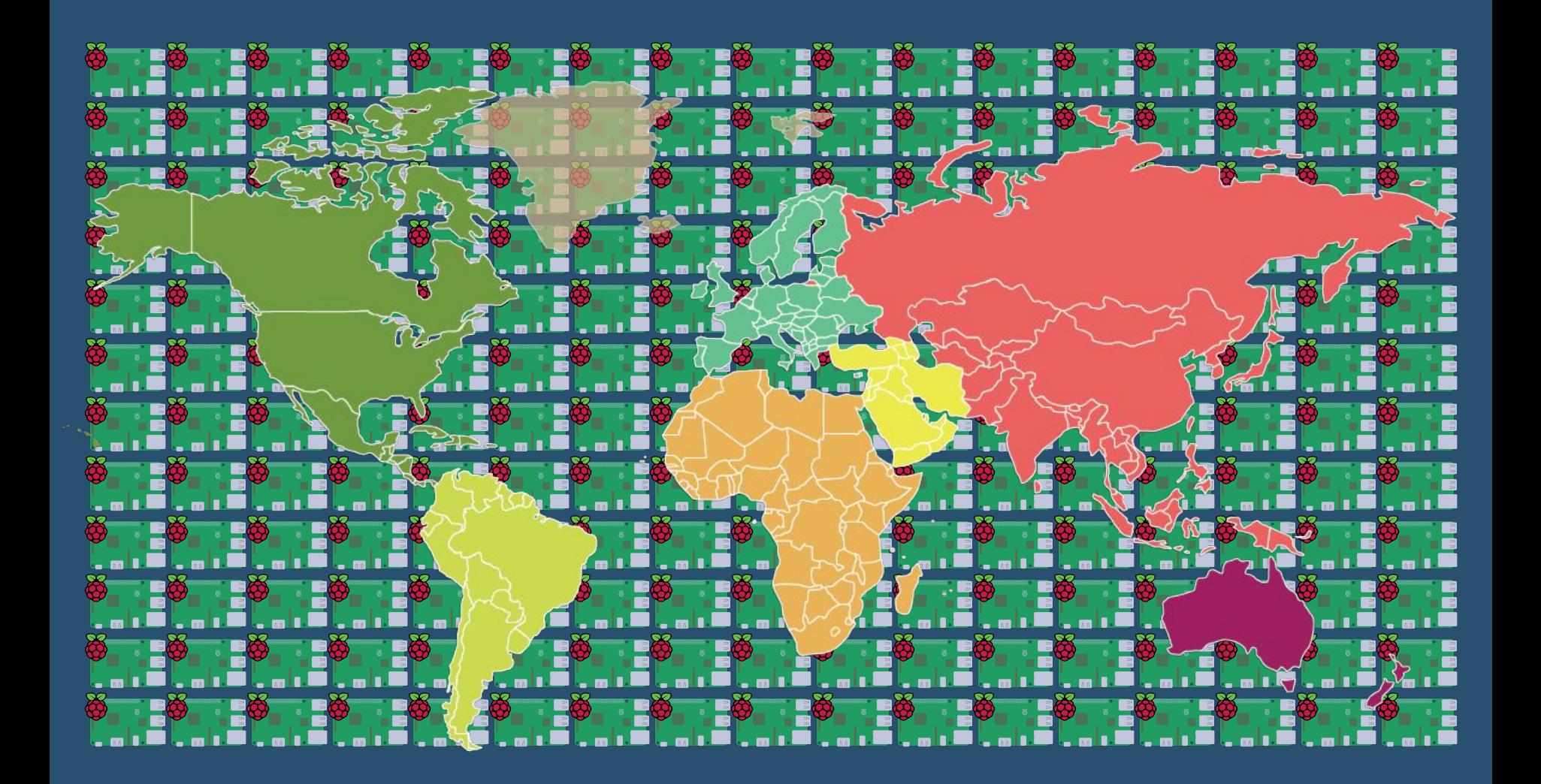

# Architecture

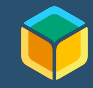

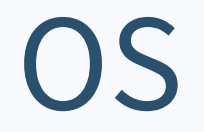

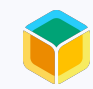

### balenaOS

Built on Yocto Linux, Optimized for Embedded Devices and IoT Usage

- Minimal by design (increased security)
- Less RAM / resource requirements
- **Redundant RootFS partitions**
- More tolerant of power loss
- Minimized SD Card writes

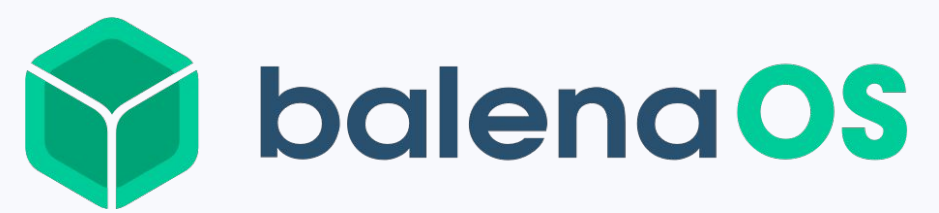

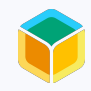

# Docker Containers

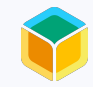

#### **Containerized Applications**

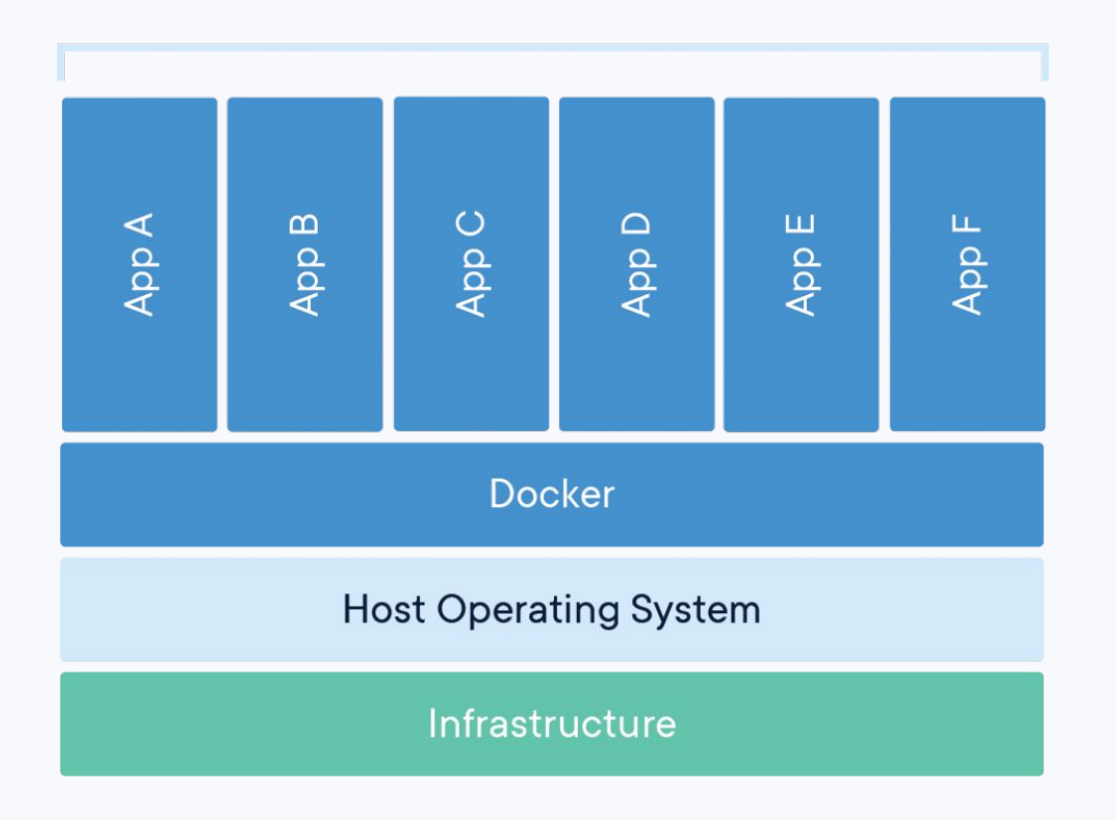

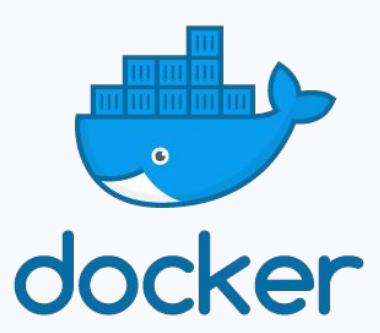

### balenaEngine

Container engine built for Embedded and IoT use-cases, based on the Moby Project from Docker

- Minimal by design
- Less RAM / resource requirements
- Deltas pulls to save bandwidth
- Fault tolerance on container pulls

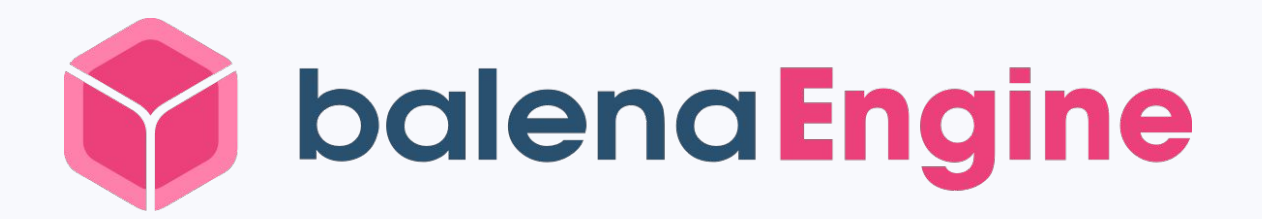

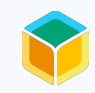

# Build Workflow

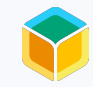

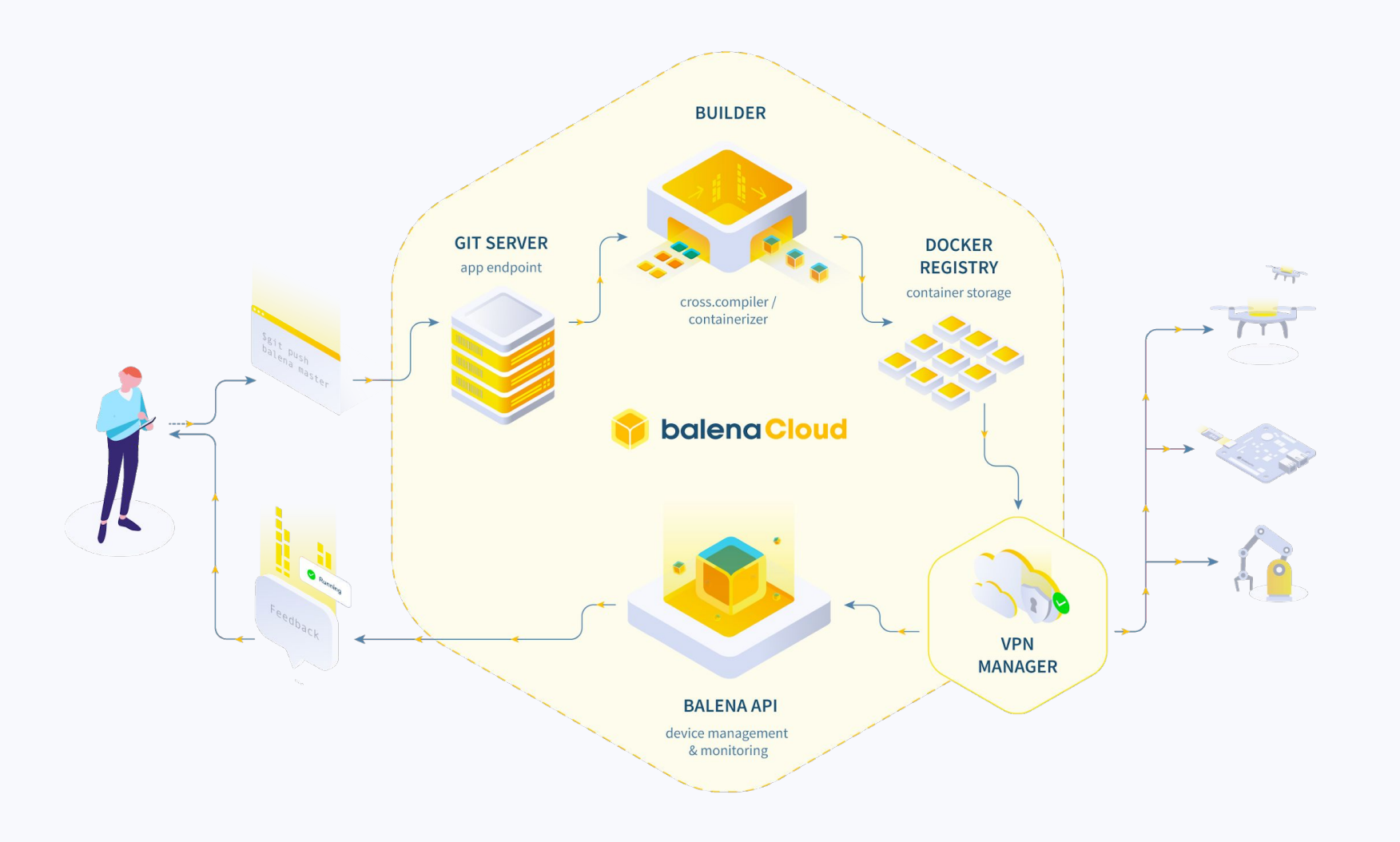

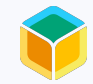

# Let's Begin!

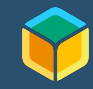

### Let's get started

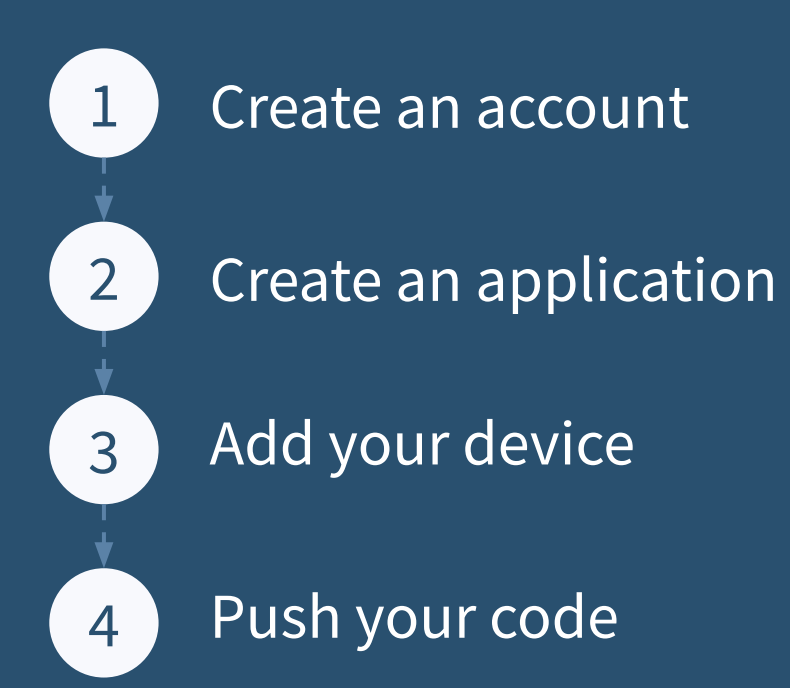

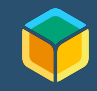

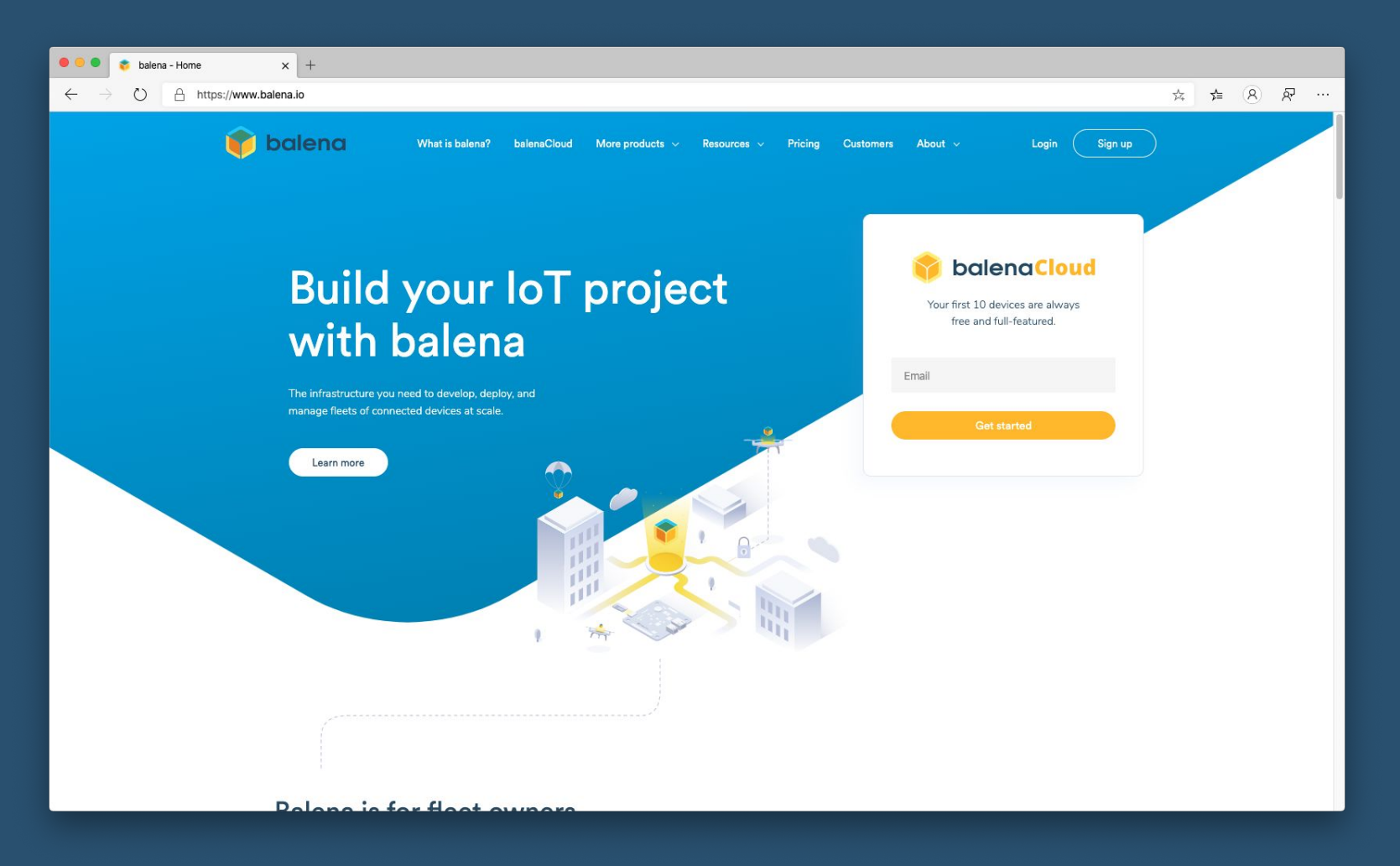

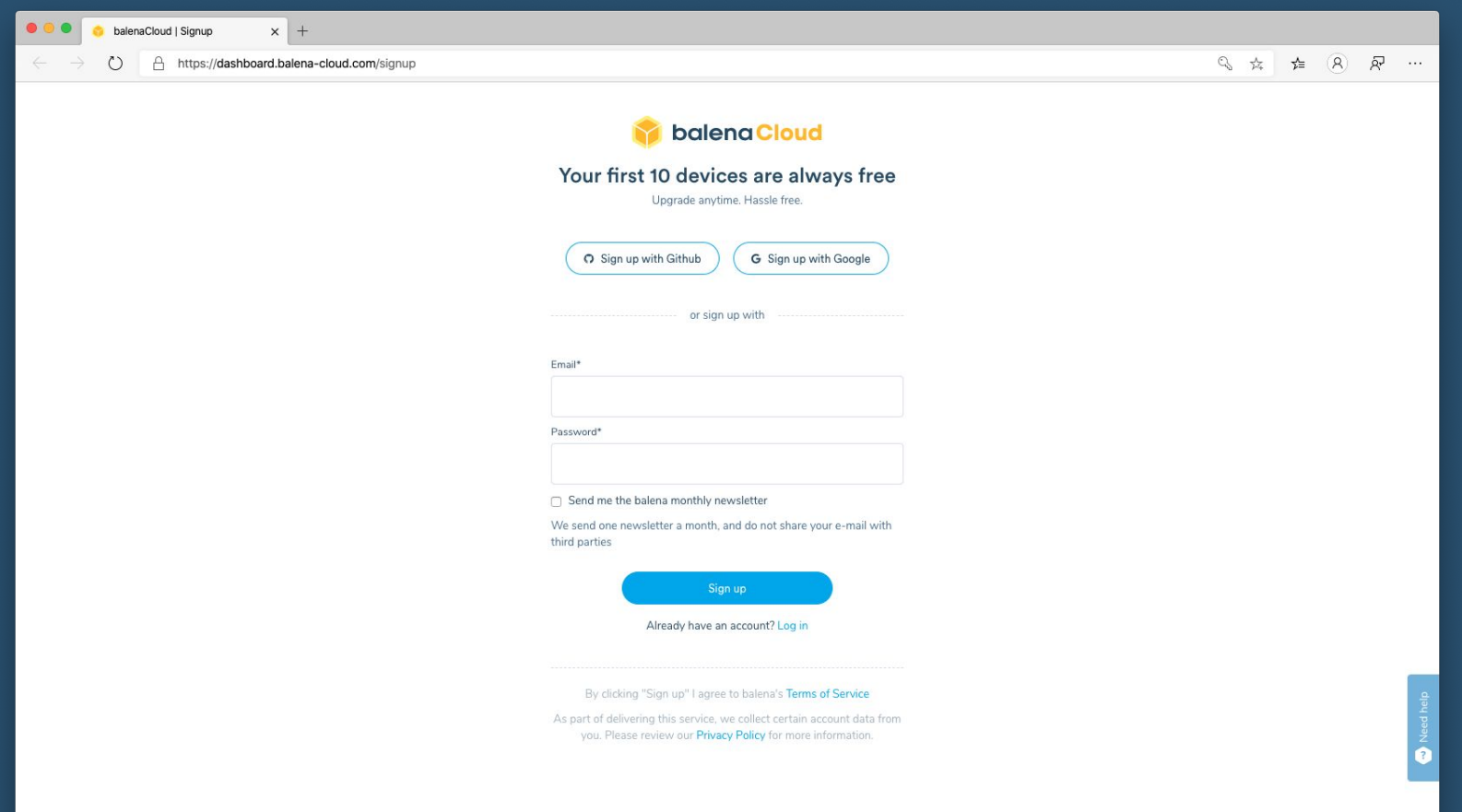

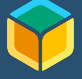

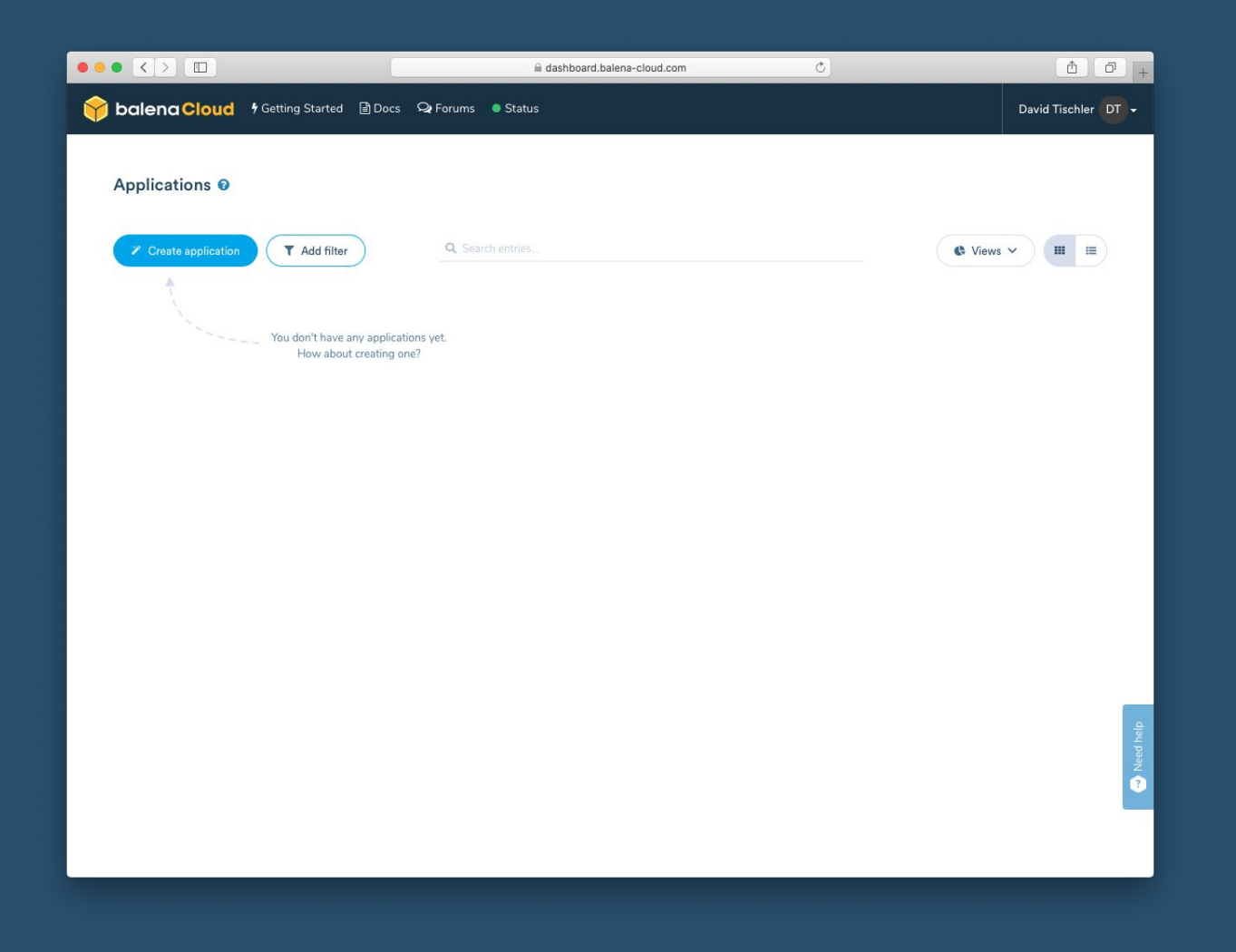

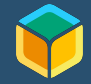

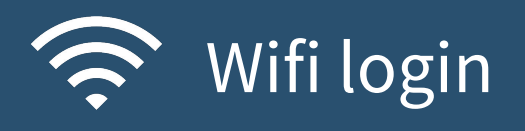

#### SSID

#### Password

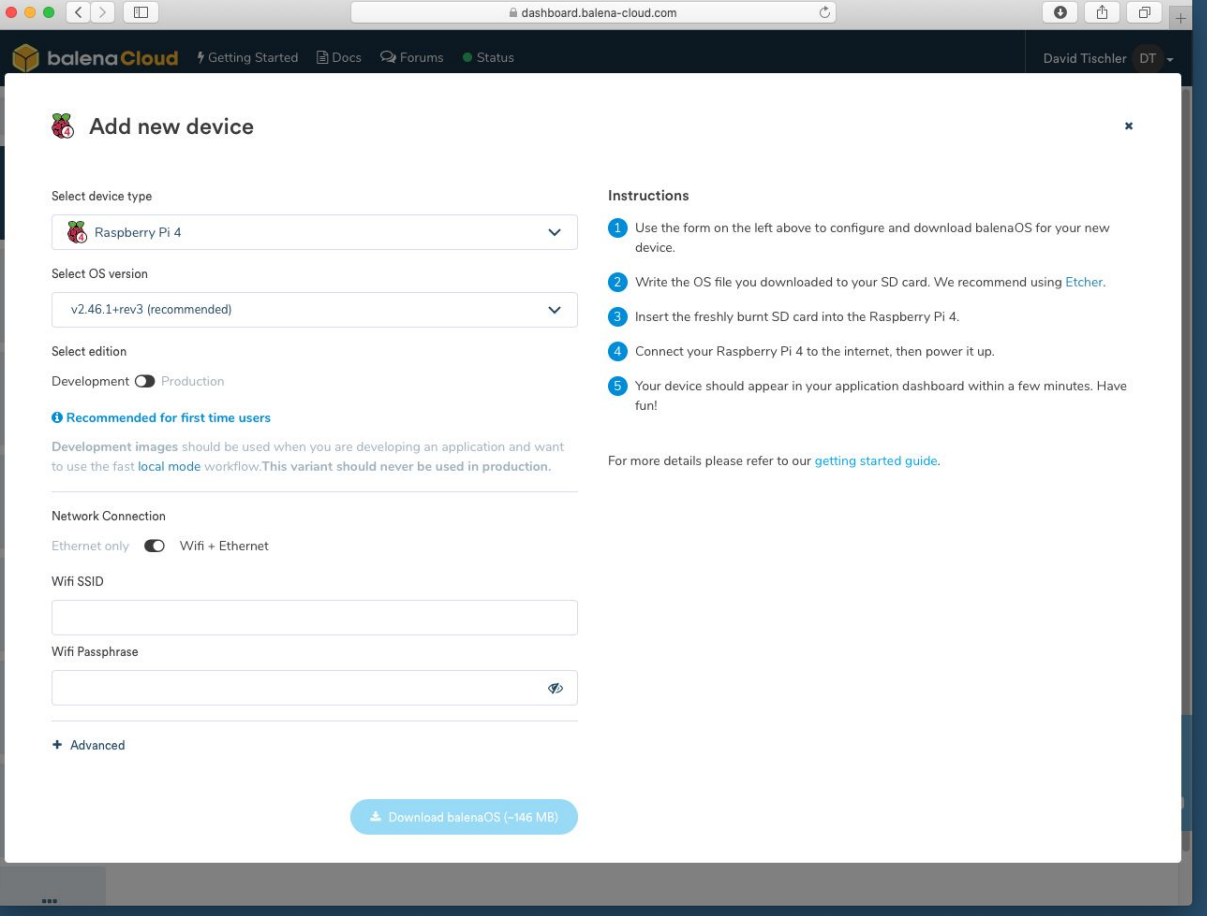

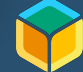

# Flash SD Card with Etcher

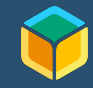

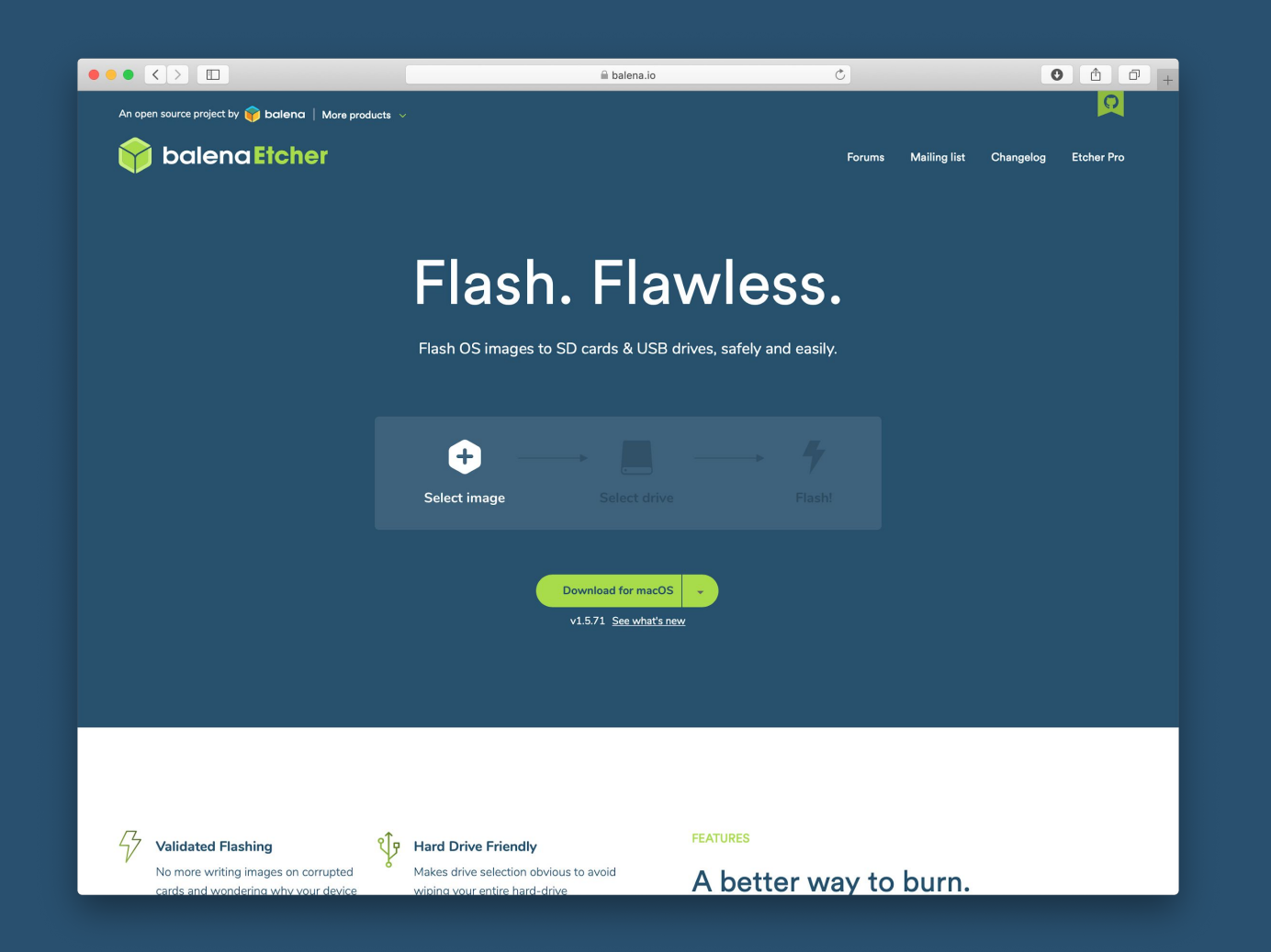

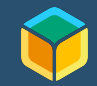

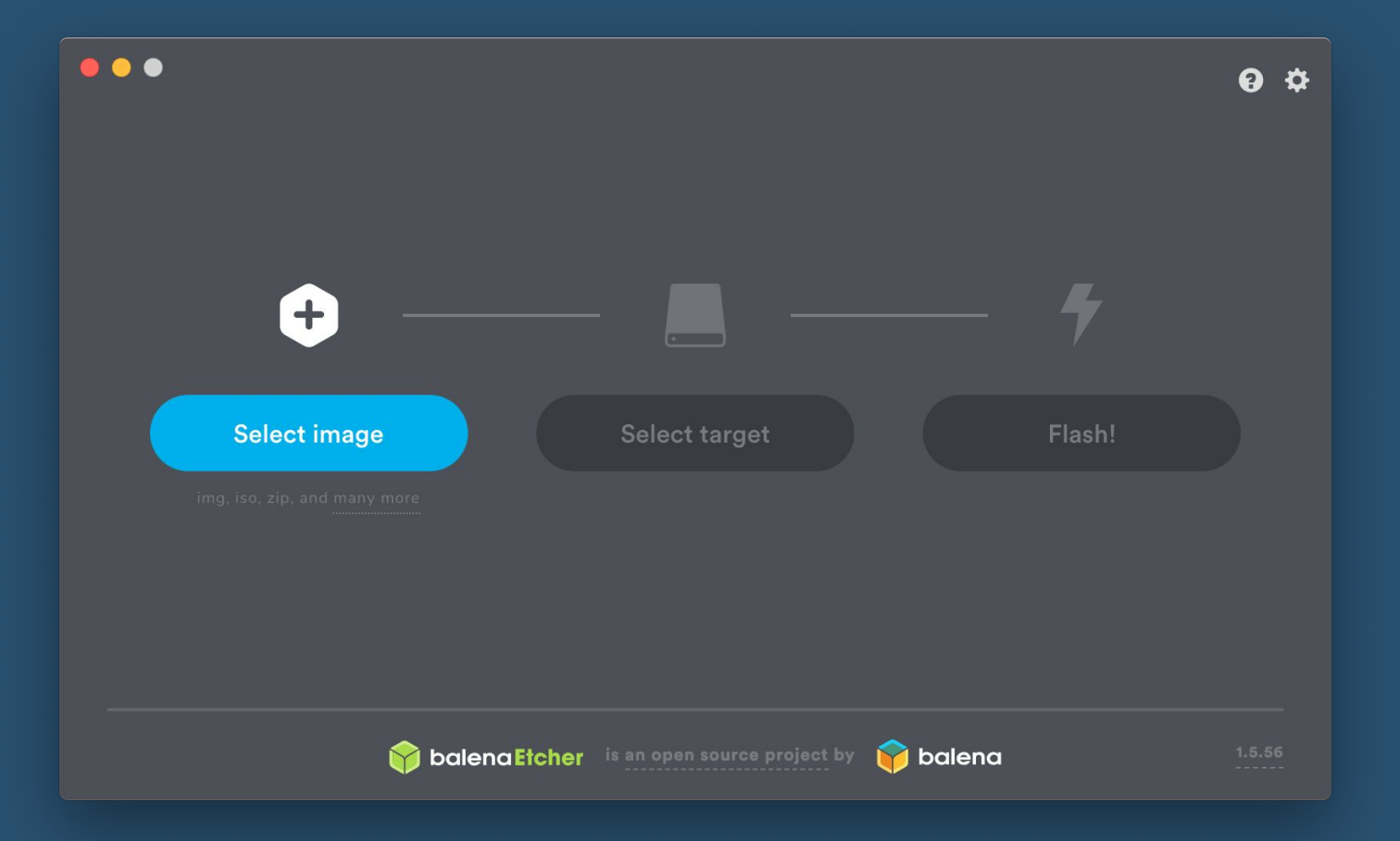

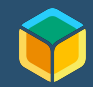

# Power Up!

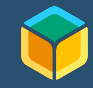

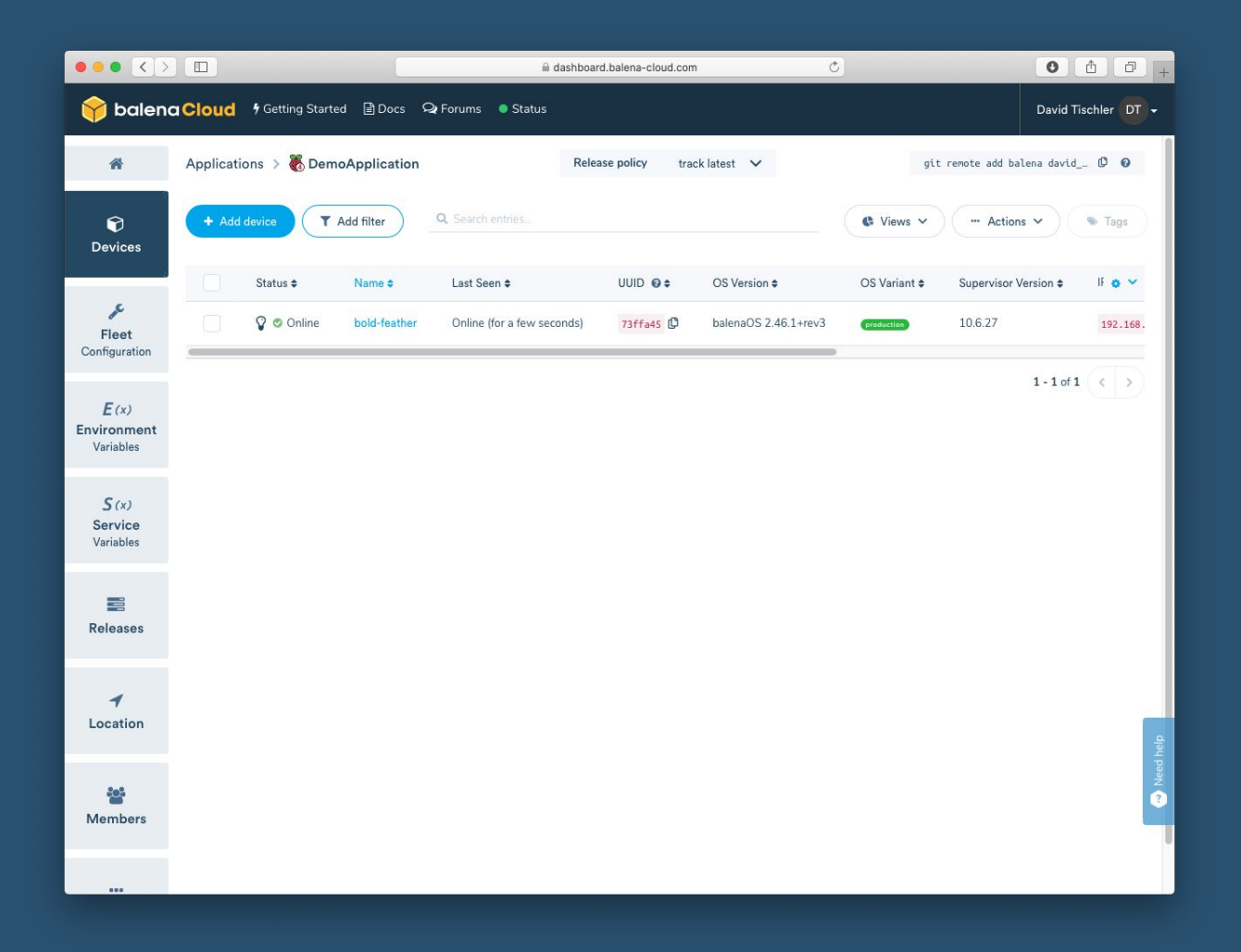

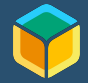

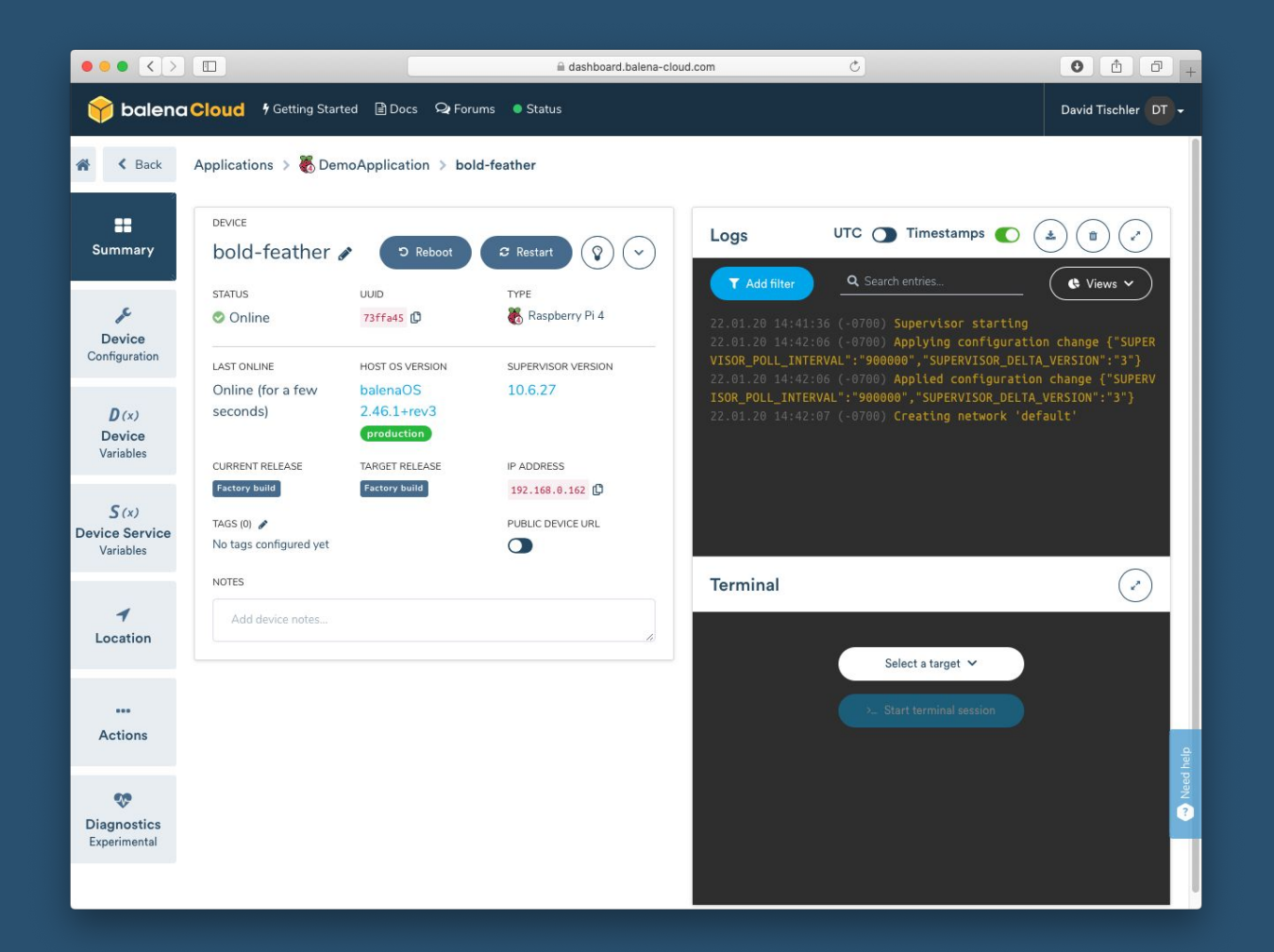

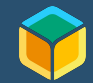

# Quick Tour of GUI

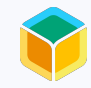

## Let's Add a Container

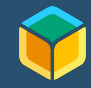

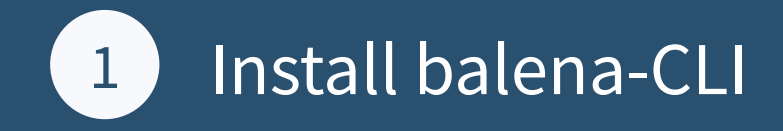

<https://github.com/balena-io/balena-cli/blob/master/INSTALL.md>

Windows, Mac, or Linux

Provides native tooling for:

- Device and App Info
- Building, Pushing Code
- SSH to Devices

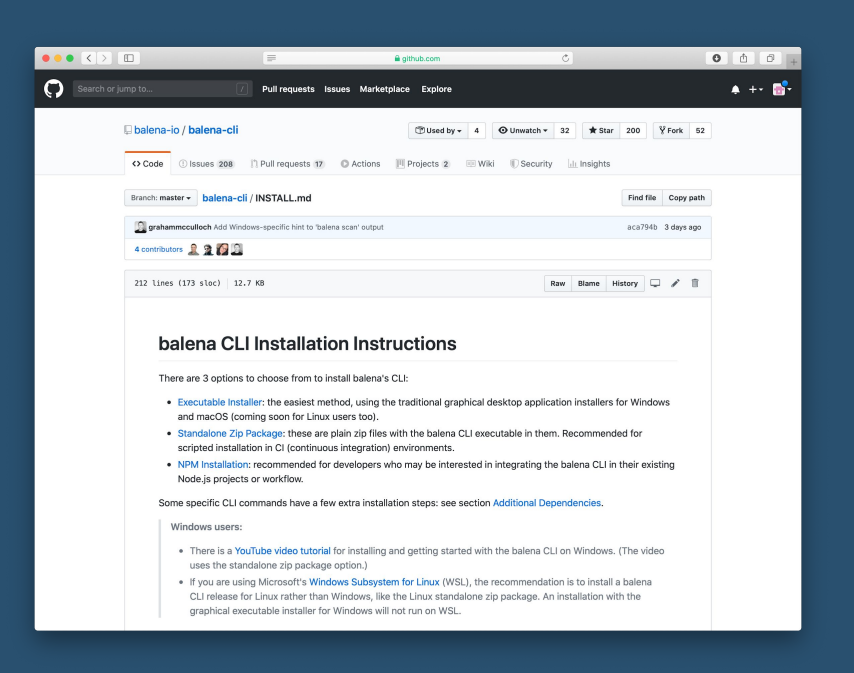

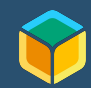

#### Install balena-CLI  $\left( 1 \right)$

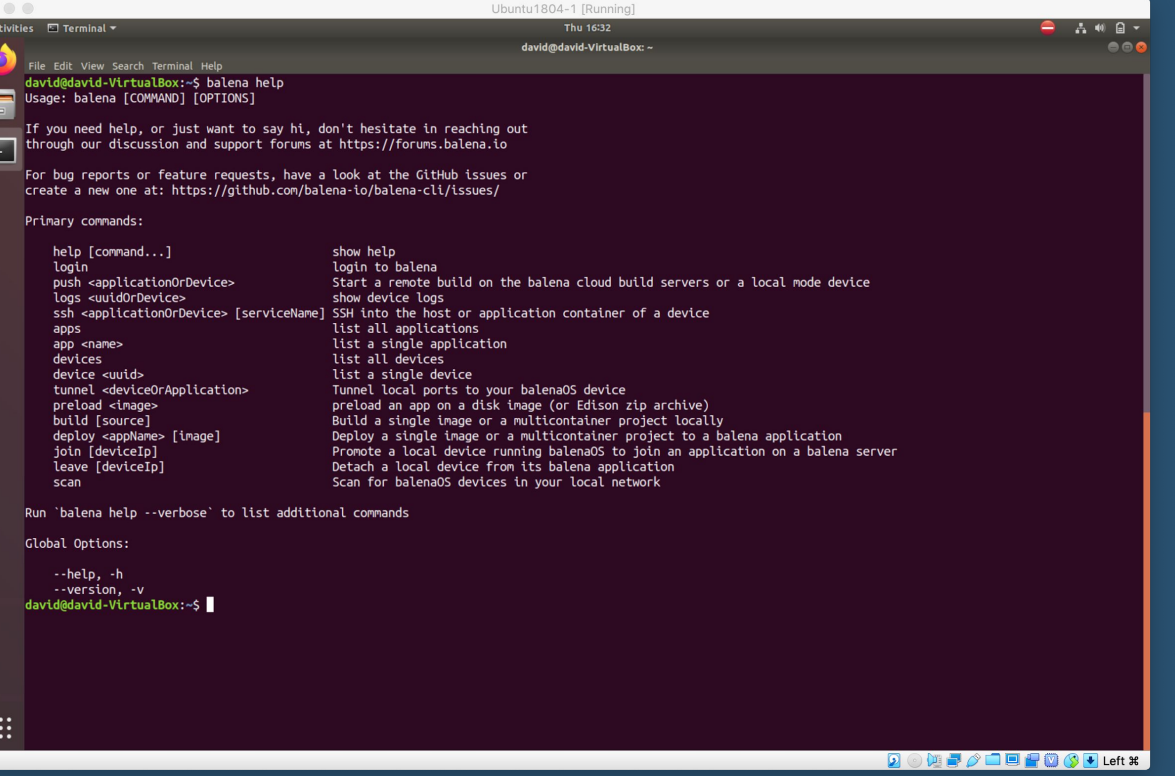

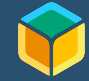

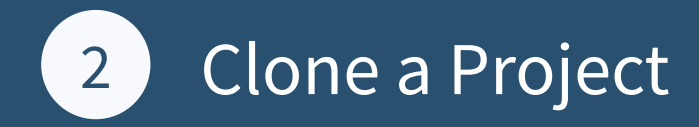

#### There are lots of sample projects to get started with, such as:

"It's a sign: build a remote controlled digital display with Screenly OSE and Raspberry Pi" ["Deploy a fleet of environmental sensors with balena & InfluxDB"](https://www.balena.io/blog/deploy-a-fleet-of-environmental-sensors-with-balena-influxdb/) ["Using Web Bluetooth to communicate with Bluetooth devices](https://www.balena.io/blog/using-web-bluetooth-to-communicate-with-bluetooth-devices/)"

["Build a TTN LoRa Gateway with balenaFin and balenaCloud](https://www.balena.io/blog/build-a-ttn-lora-gateway-with-balenafin-and-balenacloud/)"

For now, let's go with **balenaSound**: "Turn your old speakers or Hi-Fi into Bluetooth, Airplay and Spotify receivers."

<https://www.balena.io/blog/turn-your-old-speakers-or-hi-fi-into-bluetooth-receivers-using-only-a-raspberry-pi/>

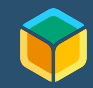

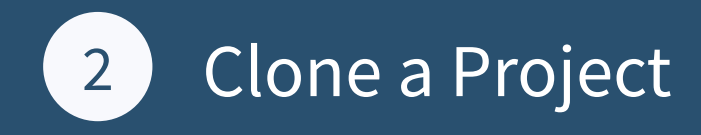

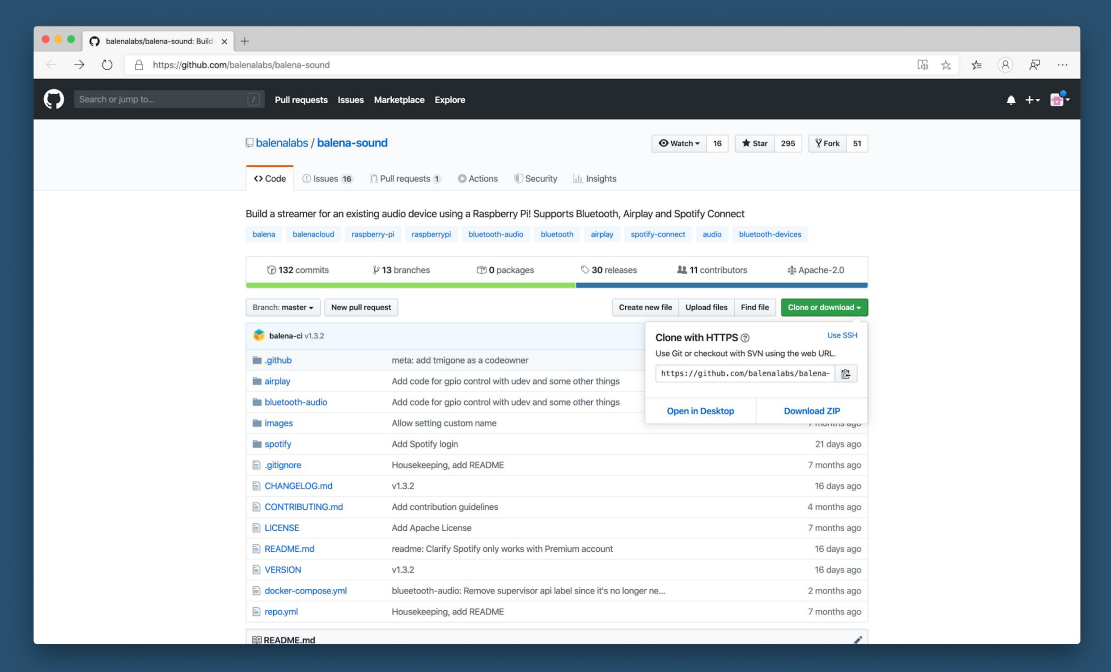

git clone https://github.com/balenalabs/balena-sound.git

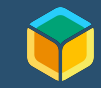

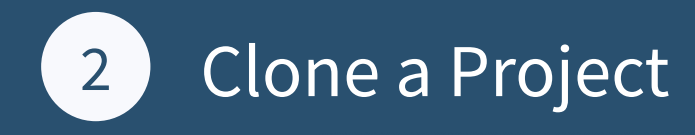

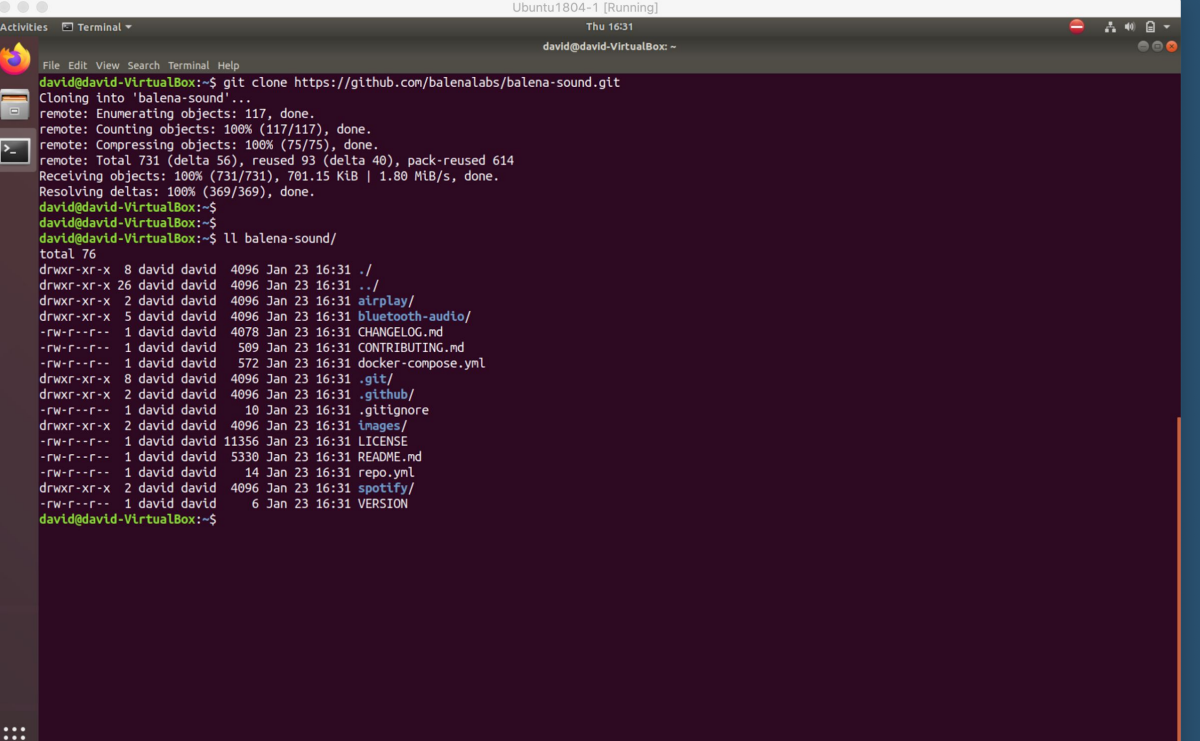

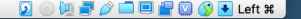

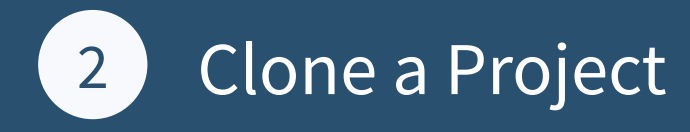

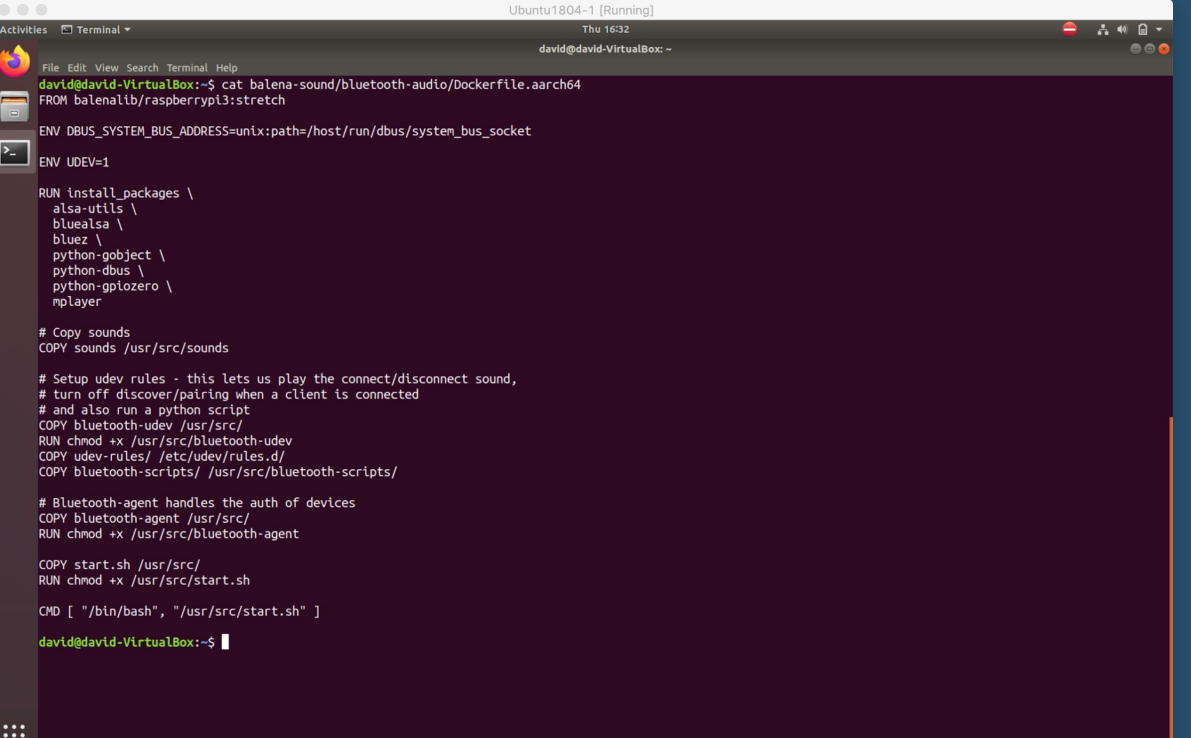

**2003/100001** Left \*

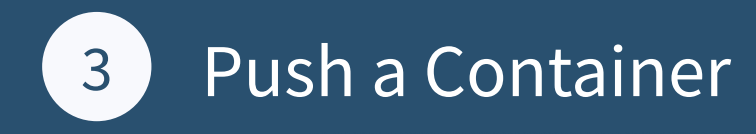

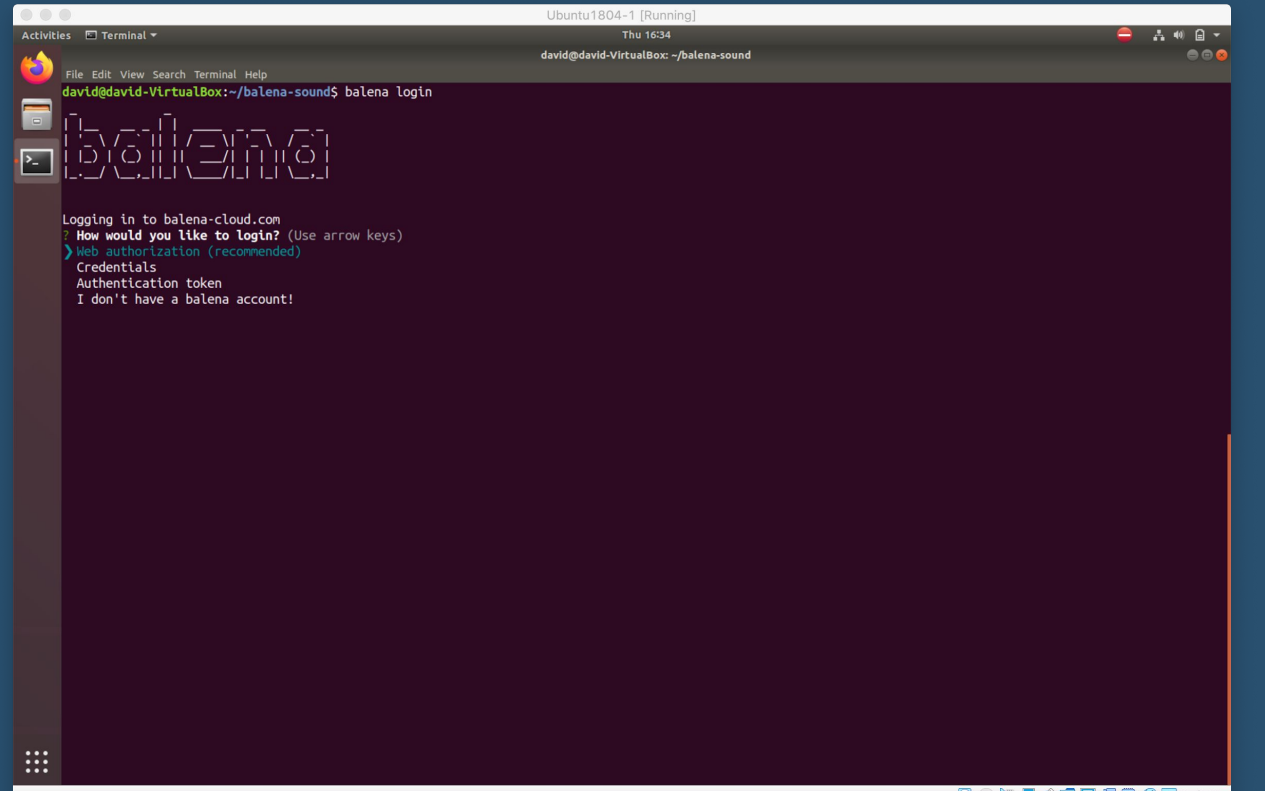

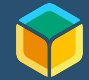

**DO NE A DE FO 3 F Left #** 

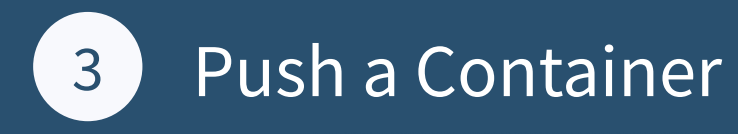

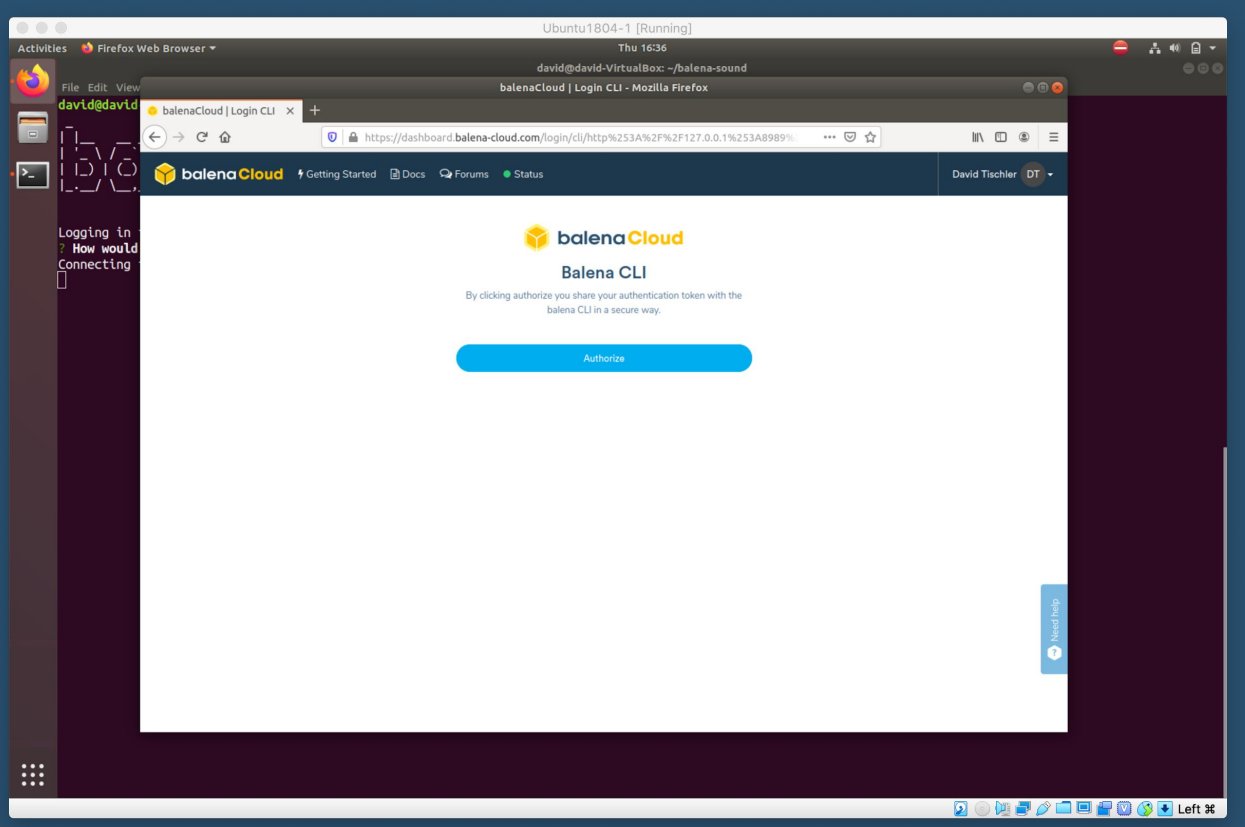

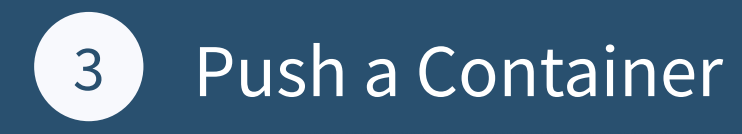

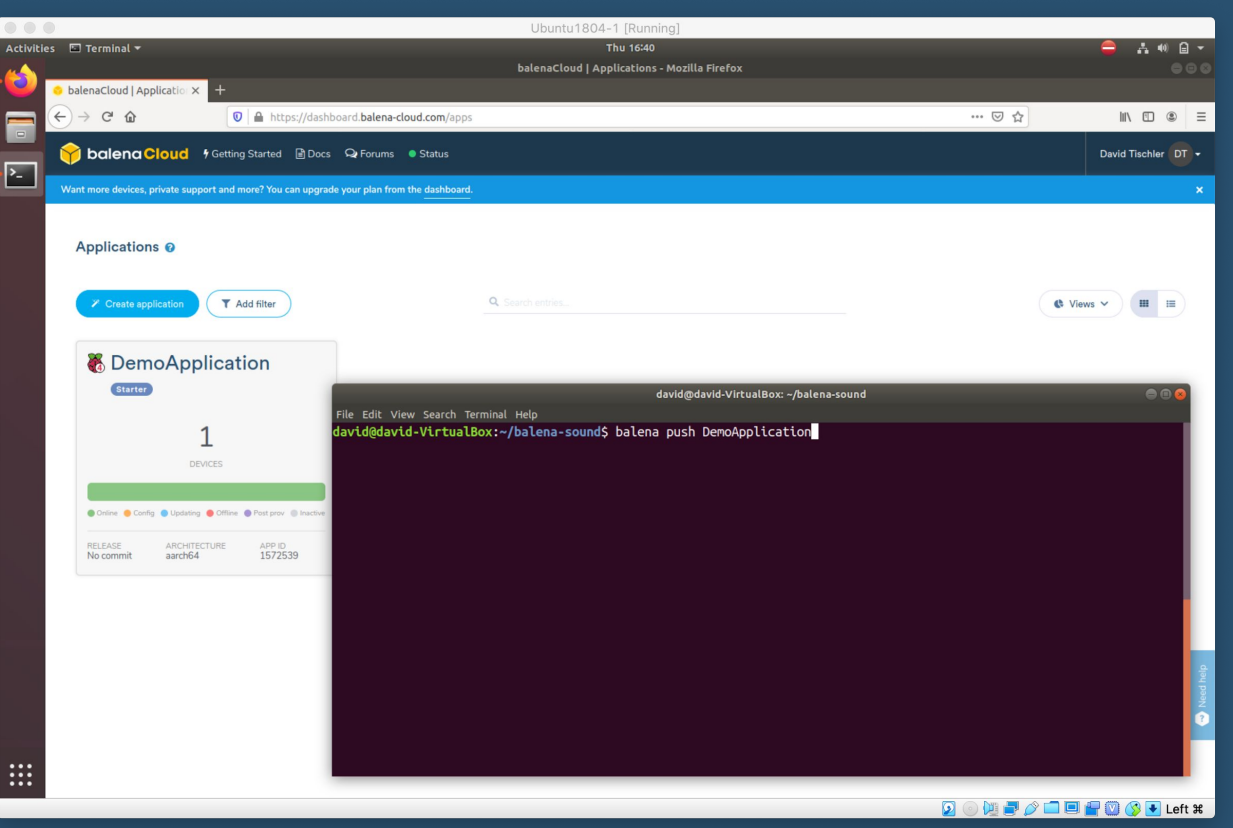

### 13 Push a Container

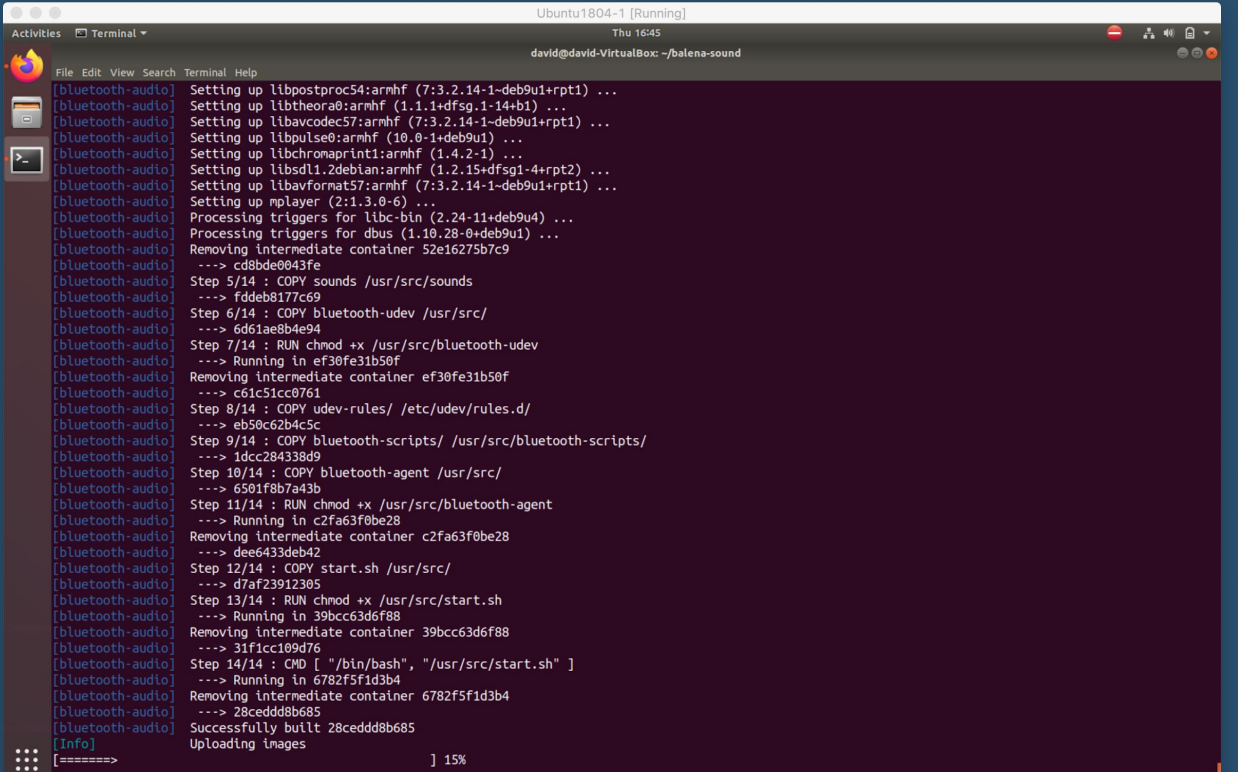

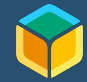

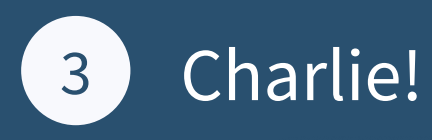

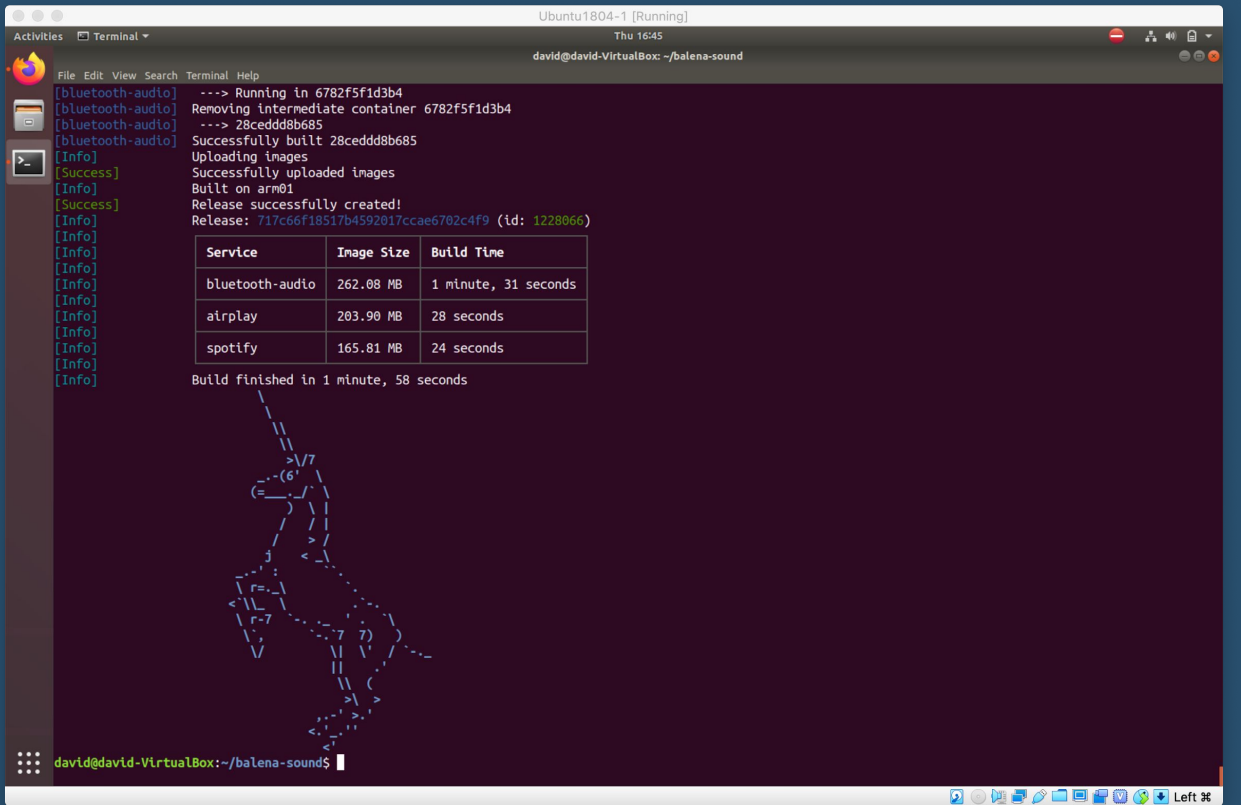

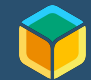

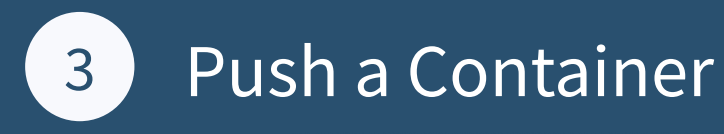

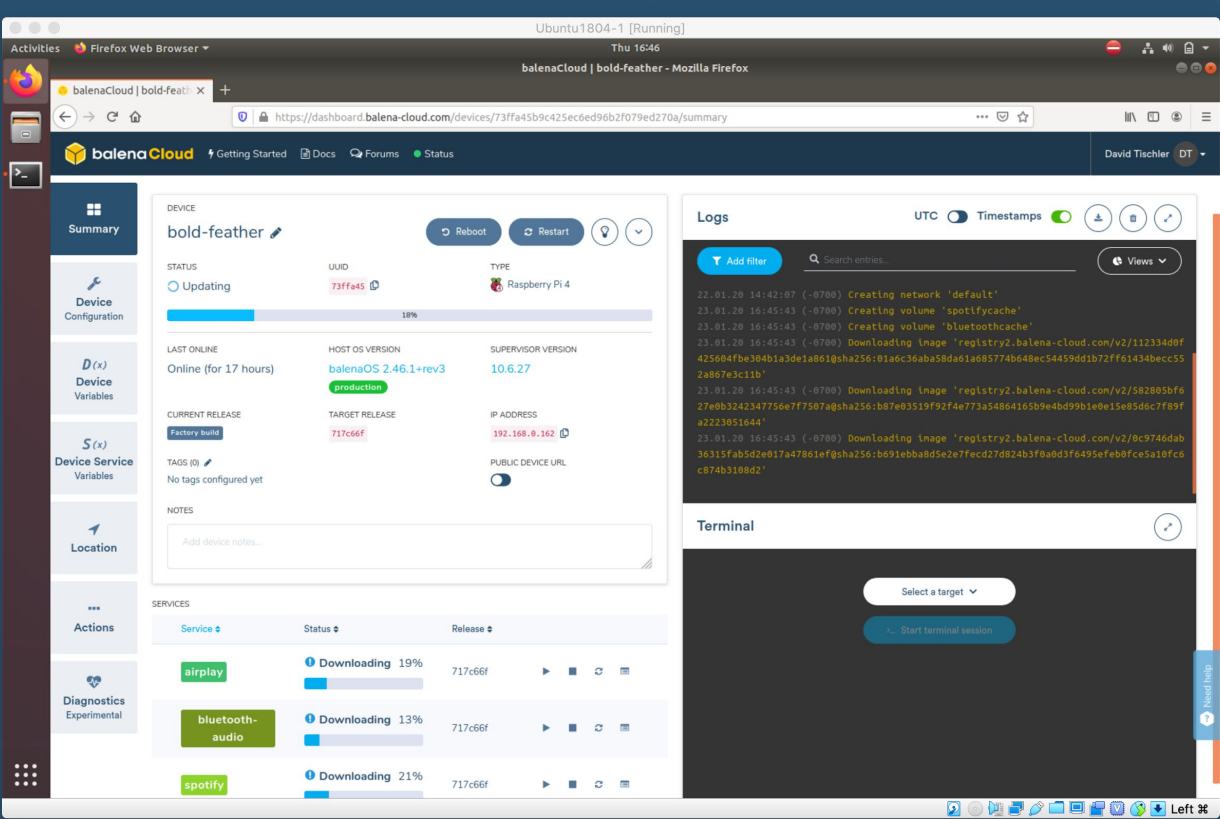

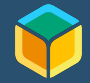

Discussion Item (and Demo):

# Scaling and a Global Fleet

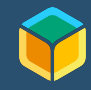

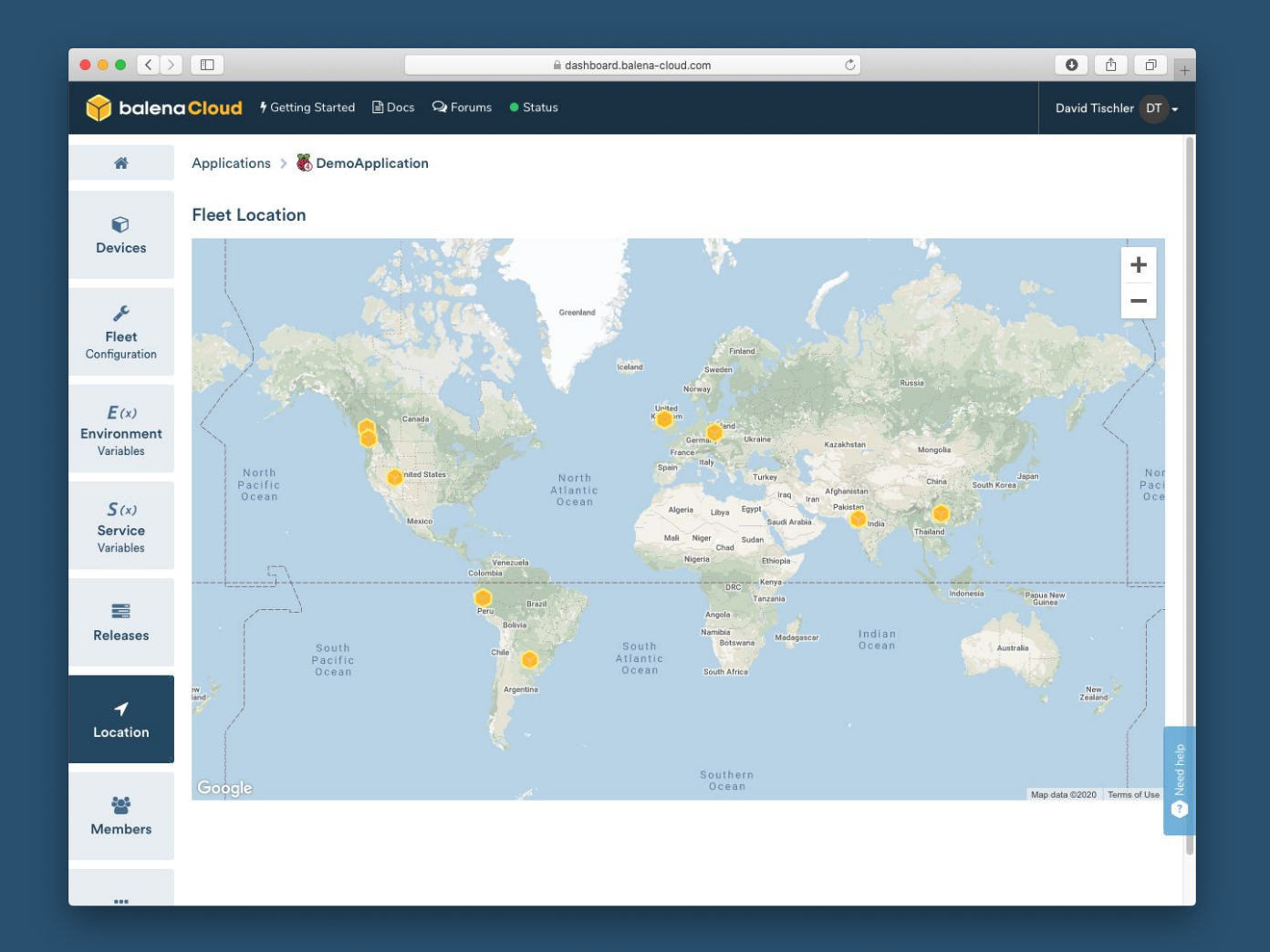

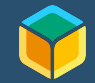

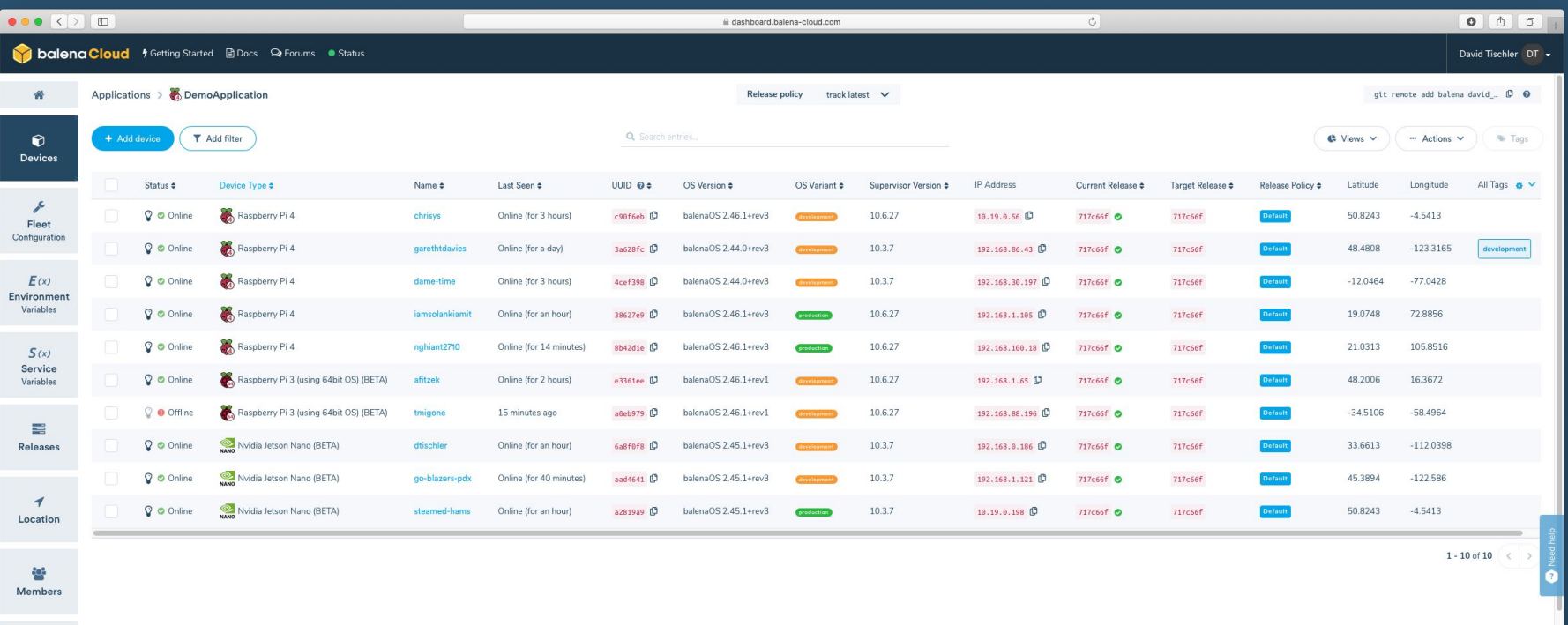

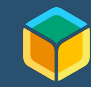

# Additional Resources

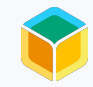

### Additional Resources

balena Blog: https://www.balena.io/blog/

balena Forums: https://forums.balena.io/

balena Labs GitHub: https://github.com/balenalabs

Arm Developer Portal: https://developer.arm.com/

Arm Community Blog: https://community.arm.com/developer/

Community Discord Server for Developers\*: https://discord.gg/H5ETM7C

\*Note: Not an official, endorsed platform, just a fun place to hang out and chat / learn. :-)

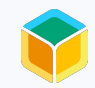

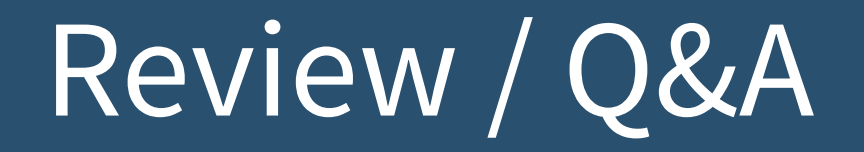

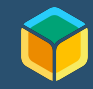

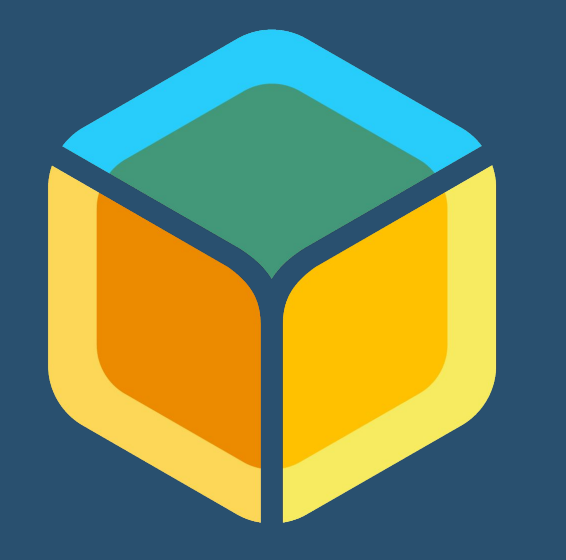

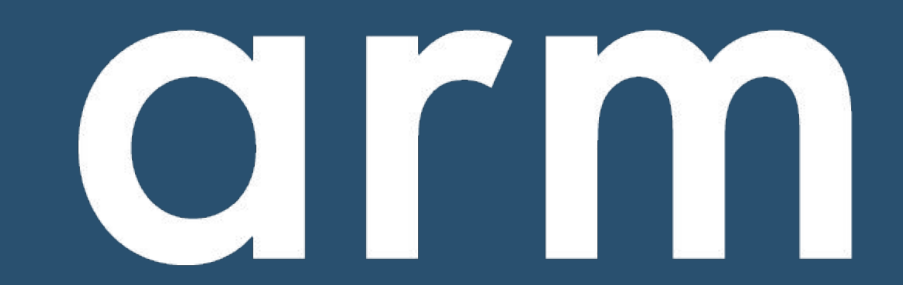

### balena

David Tischler Developer Advocate t: @balena\_io li: david@balena.io inst: :-(

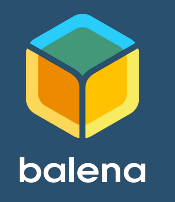

Robert Wolff Developer Evangelist t: @fixxxxxxer li: robert-wolff@arm.com inst: block.chained

arm